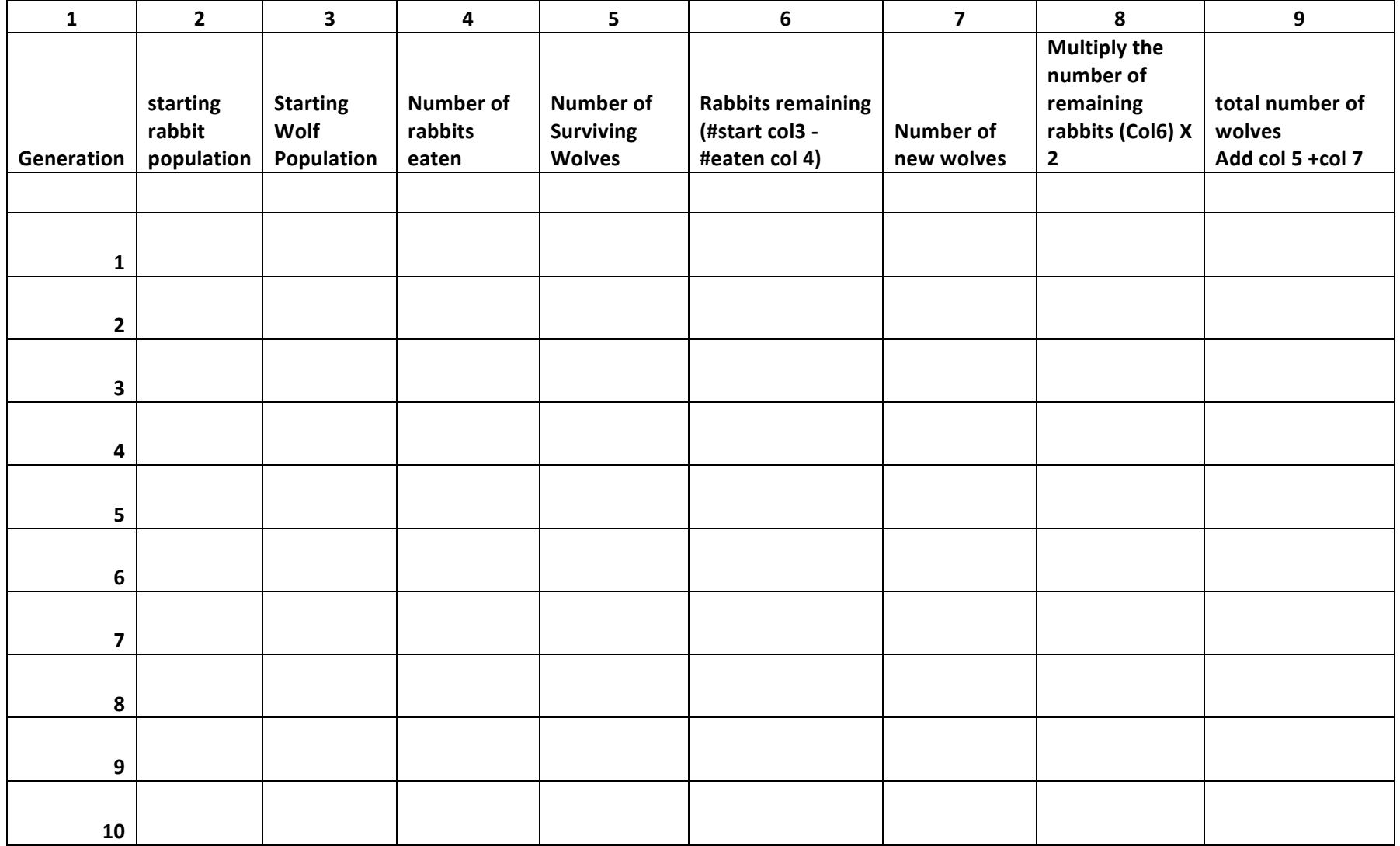

Data Table (40 points)